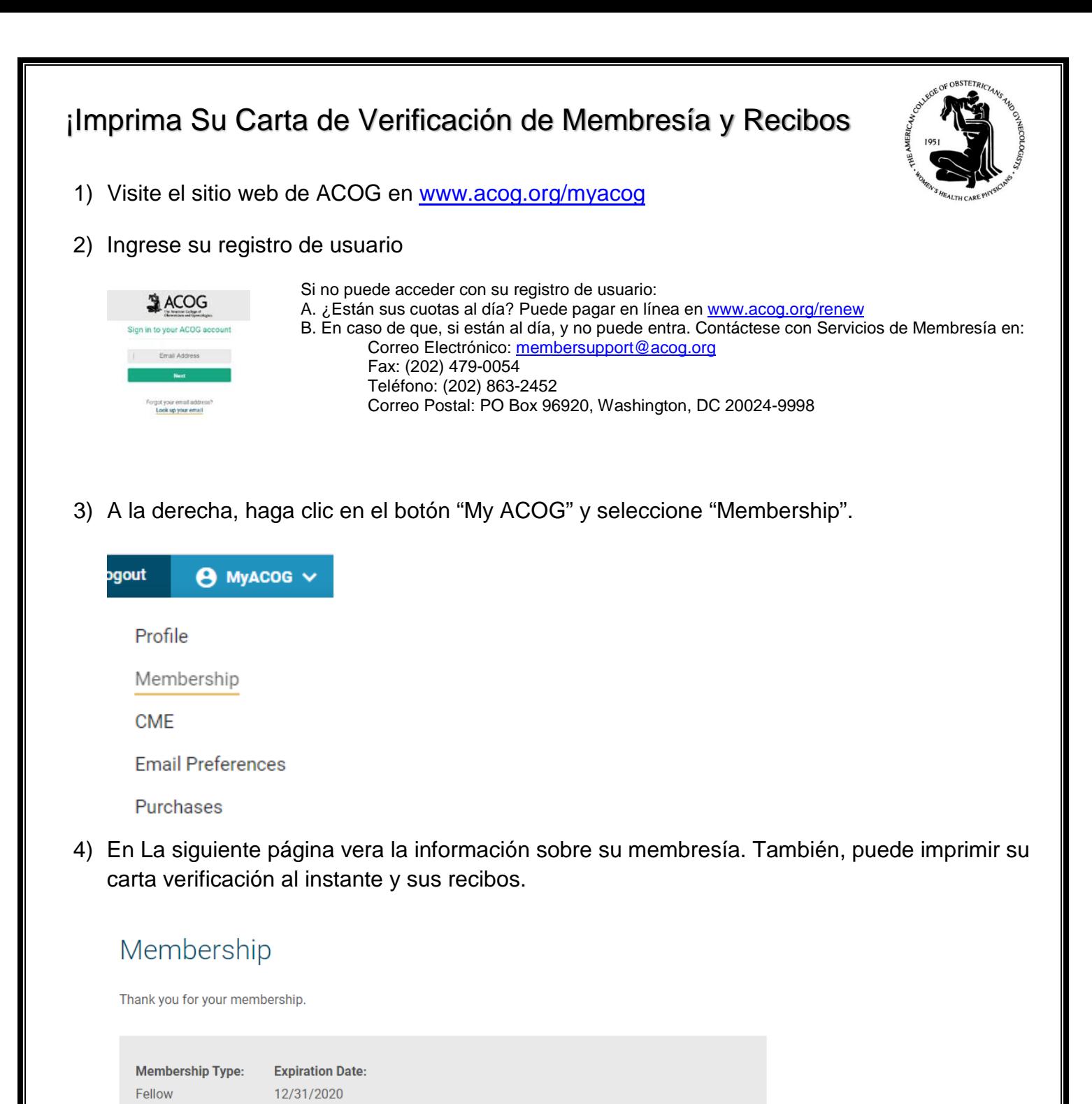

PRINT VERIFICATION LETTER

**Date** 

**Membership Term** 

**Membership Type** 

**Past Dues Receipts Invoice Number** 

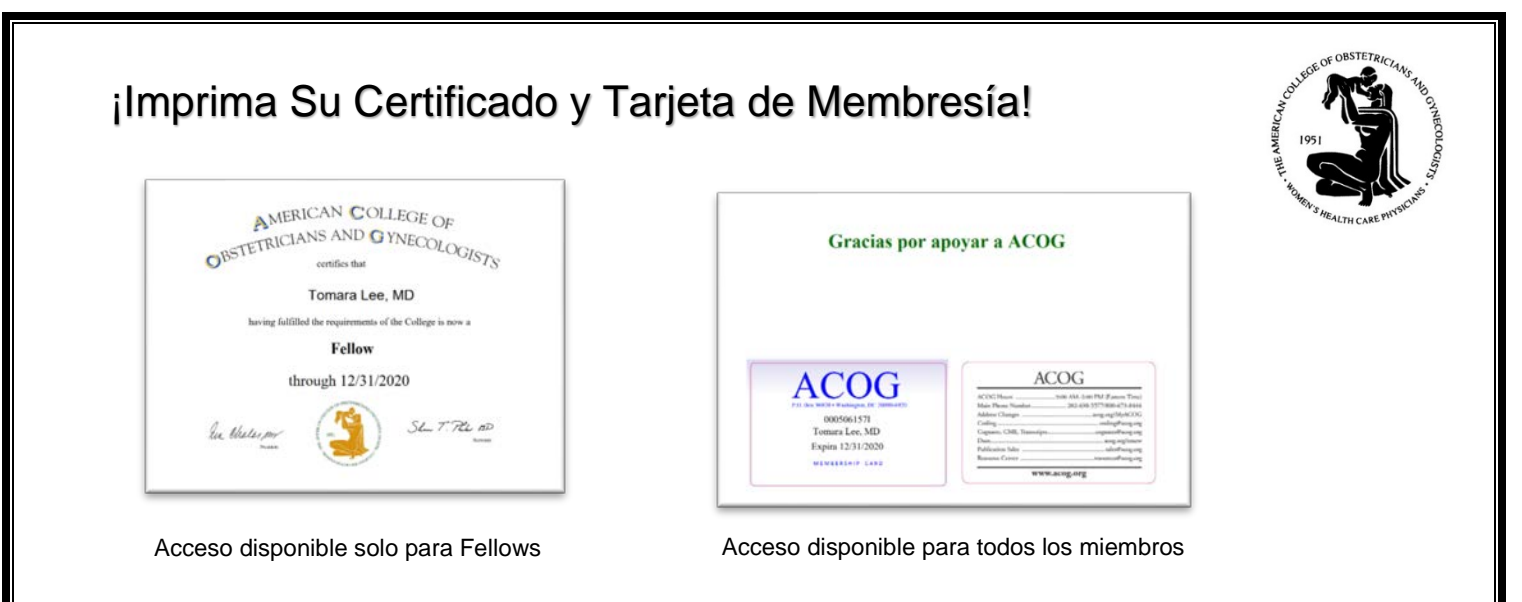

- 1) Visite el sitio web de ACOG en [www.acog.org/membership/join.](http://www.acog.org/membership/join)
- 2) Desplazarse hacia abajo de la página web y haga clic en el panel "Solicitudes e Informacion en Español".

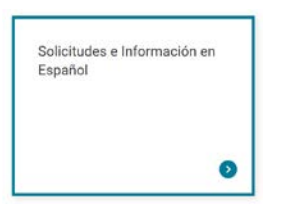

3) Haga clic en el panel "Certificado de Membresía y Tarjeta de Membresía".

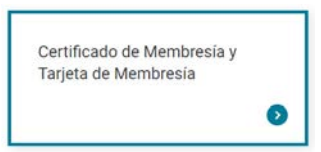

4) Haga clic en los enlaces para imprimir sus documentos.

Imprimir Certificado de Membresía y Tarjeta de Membresía

Para imprimir su certificado de membresía (ACOG Fellows solamente) o tarjeta de membresía, haga clic en el enlace correspondiente a continuación.

- · Imprimir Certificado de Membresía
- · Imprimir Tarjeta de Membresía